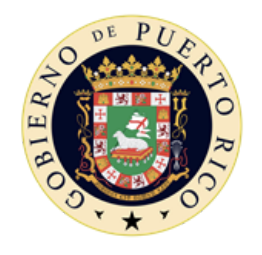

Government of Puerto Rico Puerto Rico Health Insurance Administration

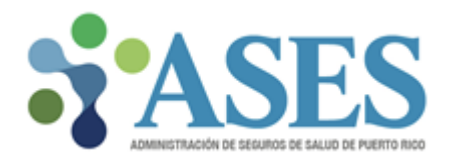

# Member Rate Cell (MRC) Interface ASES All MCO File Layouts

**Version 1.3 March, 2020**

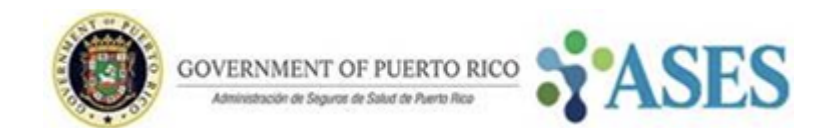

### <span id="page-1-0"></span>Table Of Contents

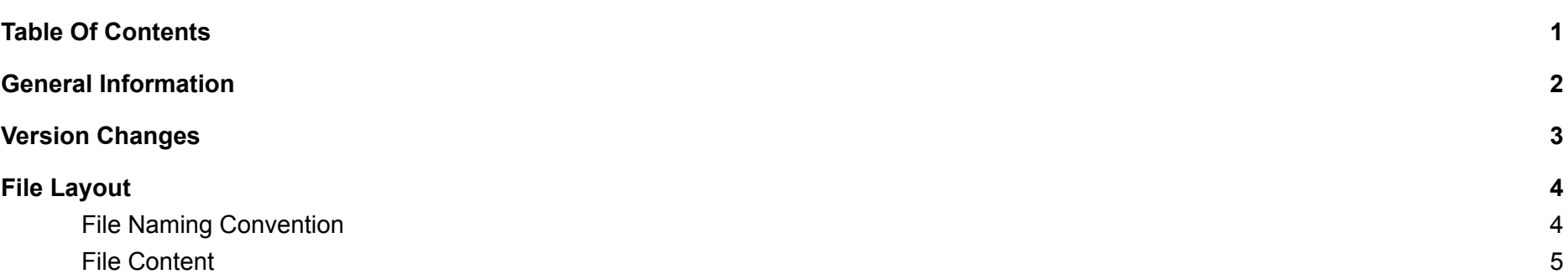

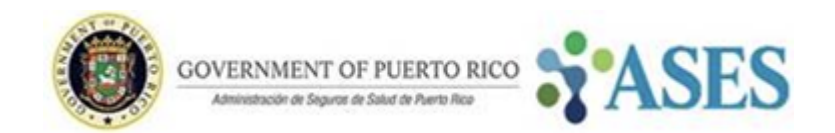

### <span id="page-2-0"></span>General Information

Every month there is a process that evaluates the beneficiaries in order to assign them with the corresponding Rate Cell.

This document describes the Layout for the Files that ASES sends to the MCO as a result of this process.

The information on this document is subject to continuous revisions and modifications that will be made available to all parts **involved.**

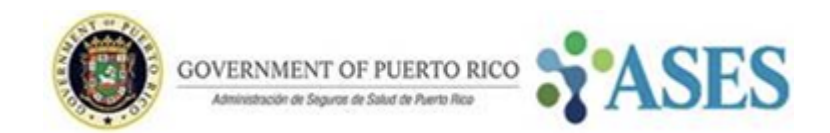

### <span id="page-3-0"></span>Version Changes

#### **Changes from Versión 1.2**

**● General**

All file layouts now include the following columns for each Field:

- Id
- Data Format
- **● File Layout**

The following fields were added:

- Start Period
- End Period
- Carrier

The Period defined by the fields *"Start Period"* and *"End Period"* may be for the full Incurred Month or for a sub period within the Incurred Month where the reported values are valid (Carrier and Rate Cell) for the MPI.

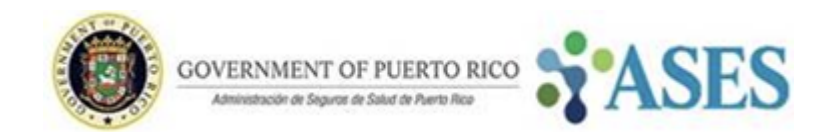

## <span id="page-4-0"></span>File Layout

### <span id="page-4-1"></span>File Naming Convention

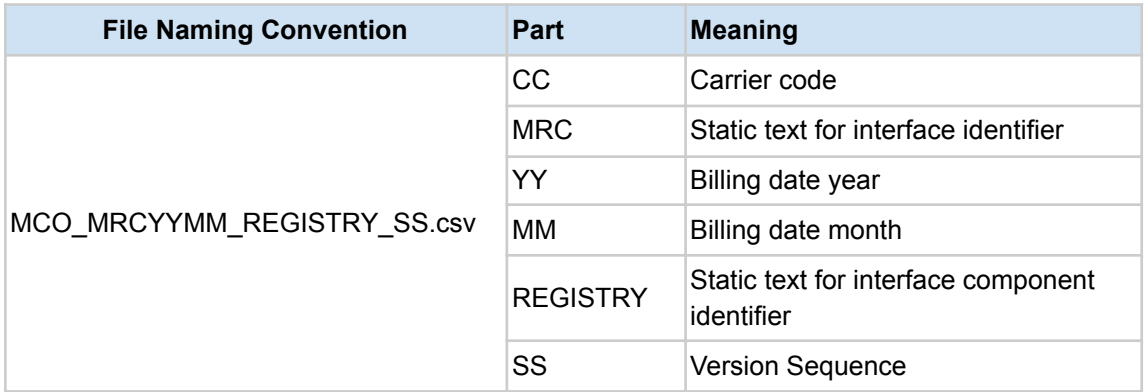

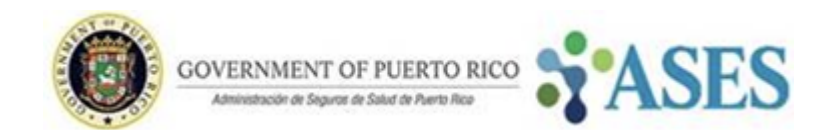

#### <span id="page-5-0"></span>File Content

#### This file is exported using CSV format.

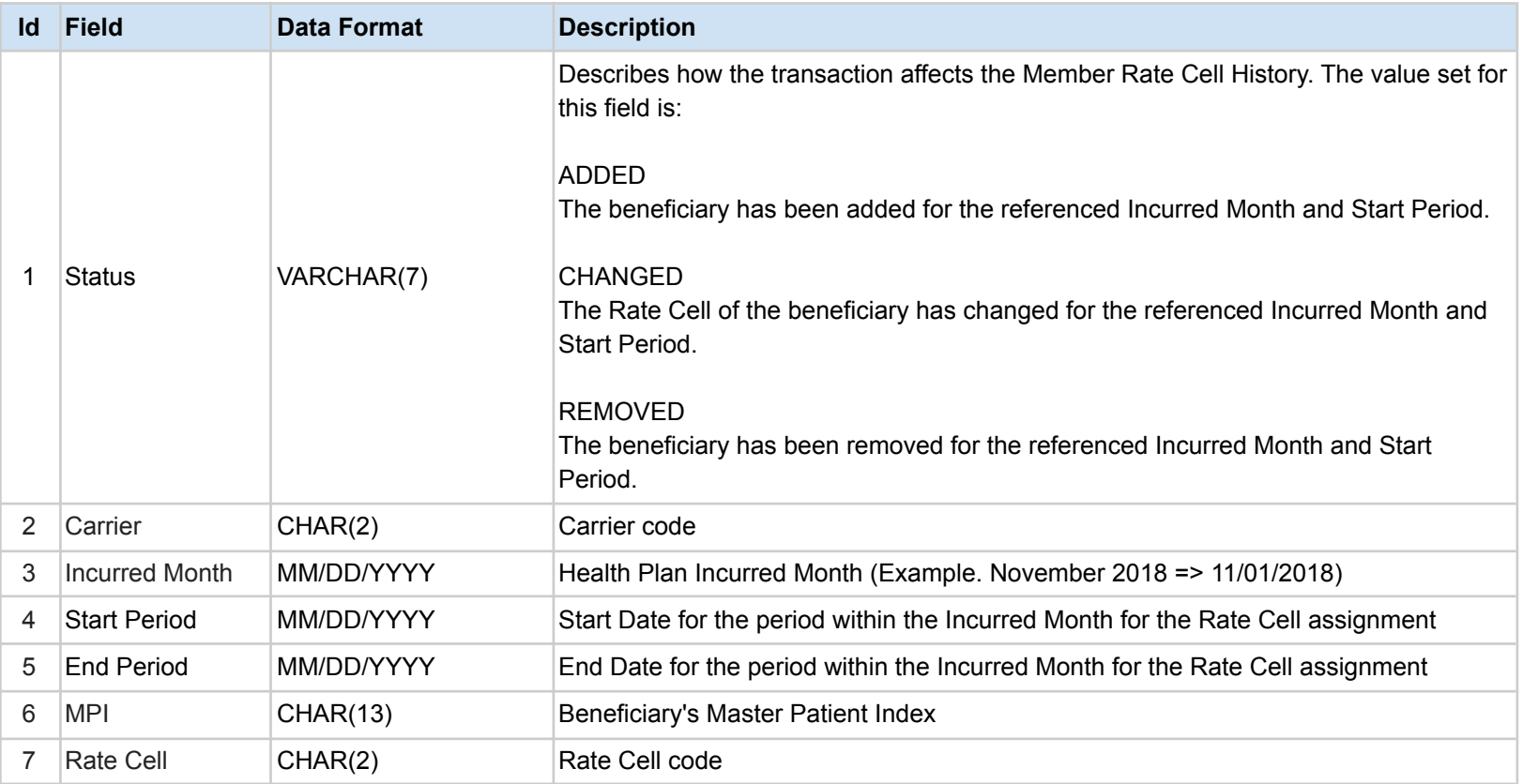